ПЕРВОЕ ВЫСШЕЕ ТЕХНИЧЕСКОЕ УЧЕБНОЕ ЗАВЕДЕНИЕ РОССИИ

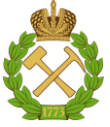

## **МИНИСТЕРСТВО НАУКИ И ВЫСШЕГО ОБРАЗОВАНИЯ РОССИЙСКОЙ ФЕДЕРАЦИИ**

**Федеральное государственное бюджетное образовательное учреждение высшего образования «САНКТ ПЕТЕРБУРГСКИЙ ГОРНЫЙ УНИВЕРСИТЕТ»**

**СОГЛАСОВАНО**

## **УТВЕРЖДАЮ**

**\_\_\_\_\_\_\_\_\_\_\_\_\_\_\_\_\_\_\_\_\_\_\_\_\_ Руководитель ОПОП ВО доцент Е.Б. Мазаков**

**\_\_\_\_\_\_\_\_\_\_\_\_\_\_\_\_\_\_\_\_\_\_ Проректор по образовательной деятельности доцент Д.Г. Петраков**

## **РАБОЧАЯ ПРОГРАММА ДИСЦИПЛИНЫ ИНФОРМАЦИОННЫЕ ТЕХНОЛОГИИ**

**Уровень высшего образования:** *Бакалавриат* 

**Направление подготовки:** *09.03.01 Информатика и вычислительная техника*

**Направленность (профиль):**

**Квалификация выпускника:** *бакалавр*

**Форма обучения:** *очная*

*автоматизированные системы обработки информации и управления*

**Составитель:** *профессор И.А. Бригаднов*

Санкт-Петербург

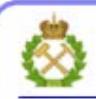

ЛОКУМЕНТ ПОЛПИСАН УСИЛЕННОЙ **КВАЛИФИЦИРОВАННОЙ** ЭЛЕКТРОННОЙ ПОДПИСЬЮ

Сертификат: 00F3 503F 985D 6537 76D4 6643 BD9B 6D2D IC Владелец: Пашкевич Наталья Владимировна Действителен: с 27.12.2022 по 21.03.2024

Рабочая программа дисциплины «Информационные технологии» разработана:

- в соответствии с требованиями ФГОС ВО – бакалавриат по направлению подготовки «09.03.01 Информатика и вычислительная техника, утвержденного приказом Минобрнауки России № 929 от 19 сентября 2017 г.;

- на основании учебного плана бакалавриата по направлению подготовки «09.03.01 Информатика и вычислительная техника, направленность (профиль) «Автоматизированные системы обработки информации и управления».

## **Составитель:**

И.А. Бригаднов

доктор физ.-мат. наук, профессор профессор кафедры ИС и ВТ

**Рабочая программа рассмотрена и одобрена на заседании кафедры** информационных систем и вычислительной техники от 25.01.2021, протокол № 7.

## **Рабочая программа согласована:**

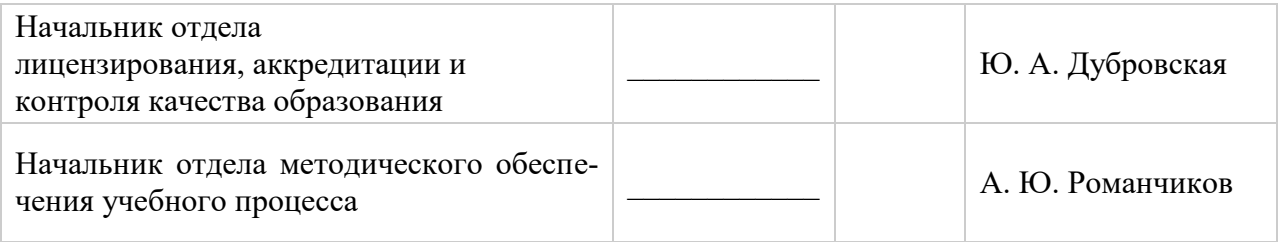

## **1. ЦЕЛИ И ЗАДАЧИ ДИСЦИПЛИНЫ**

-

**Цель дисциплины** – усвоение базовой совокупности знаний о современных информационных технологиях сбора и обработки информации в различных областях деятельности.

#### **Основными задачами дисциплины являются**

 освоение основных принципов создания информационных систем, мультимедиа технологий.

 Применение навыков для использования информационных технологий в различных сферах человеческой деятельности.

## **2. МЕСТО ДИСЦИПЛИНЫ В СТРУКТУРЕ ОПОП**

Дисциплина «Информационные технологии» относится к части, формируемой участниками образовательного процесса основной профессиональной образовательной программы по направлению подготовки «09.03.01 Информатика и вычислительная техника», направленность (профиль) «Автоматизированные системы обработки информации и управления» и изучается в 5 и 6 семестрах.

Предшествующими курсами, на которых непосредственно базируется дисциплина «Информационные технологии» являются «Информатика», «Математика» и «Физика».

Дисциплина «Информационные технологии» является основополагающей для изучения дисциплины «Надежность, эргономичность и качество АСОИУ», а также для 3 ей производственной практики - научно-исследовательской работы.

Особенностью дисциплины является то, что при её изучении активно используются современные программные комплексы международного уровня: среда инженерных расчётов Matlab и САПР (CAE-система) Abaqus SE (студенческая версия).

## **3. ПЛАНИРУЕМЫЕ РЕЗУЛЬТАТЫ ОБУЧЕНИЯ ПО ДИСЦИПЛИНЕ, СООТНЕСЕННЫЕ С ПЛАНИРУЕМЫМИ РЕЗУЛЬТАТАМИ ОСВОЕНИЯ ОСНОВНОЙ ОБРАЗОВАТЕЛЬНОЙ ПРОГРАММЫ (ООП)**

Процесс изучения дисциплины «Информационные технологии» направлен на формирование следующих компетенций:

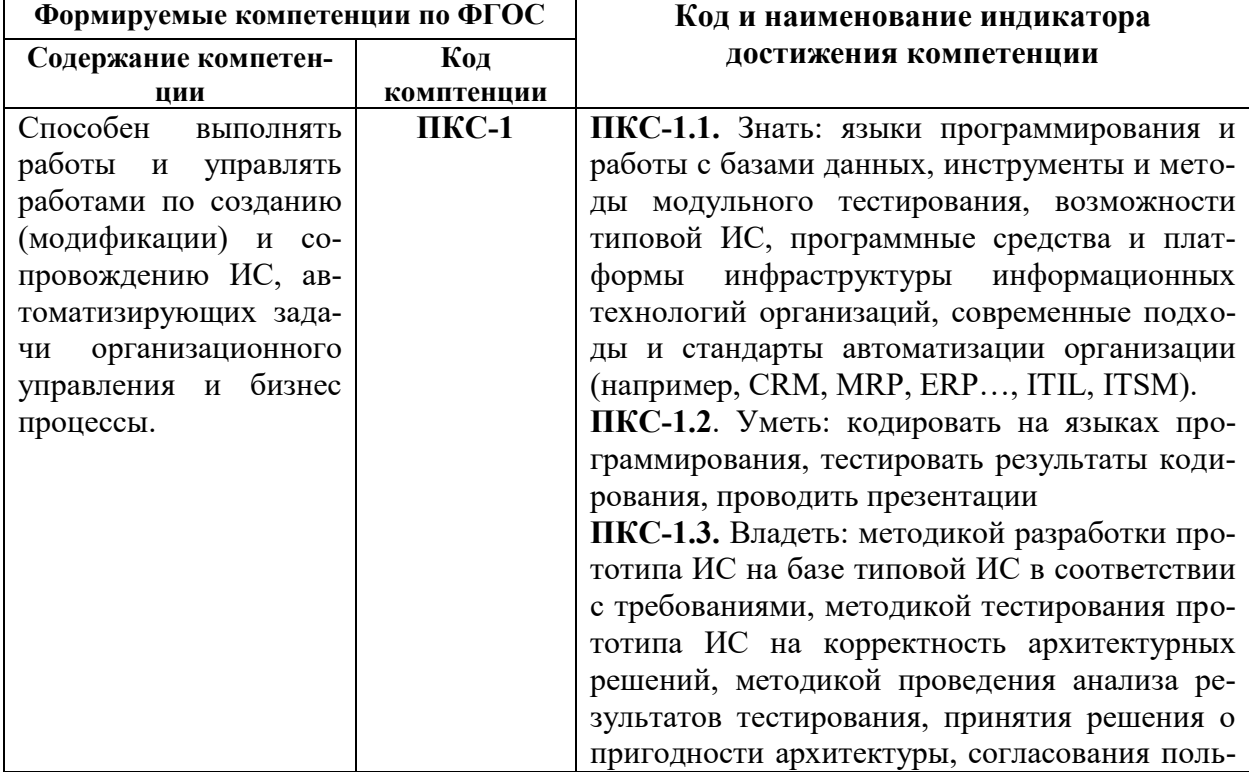

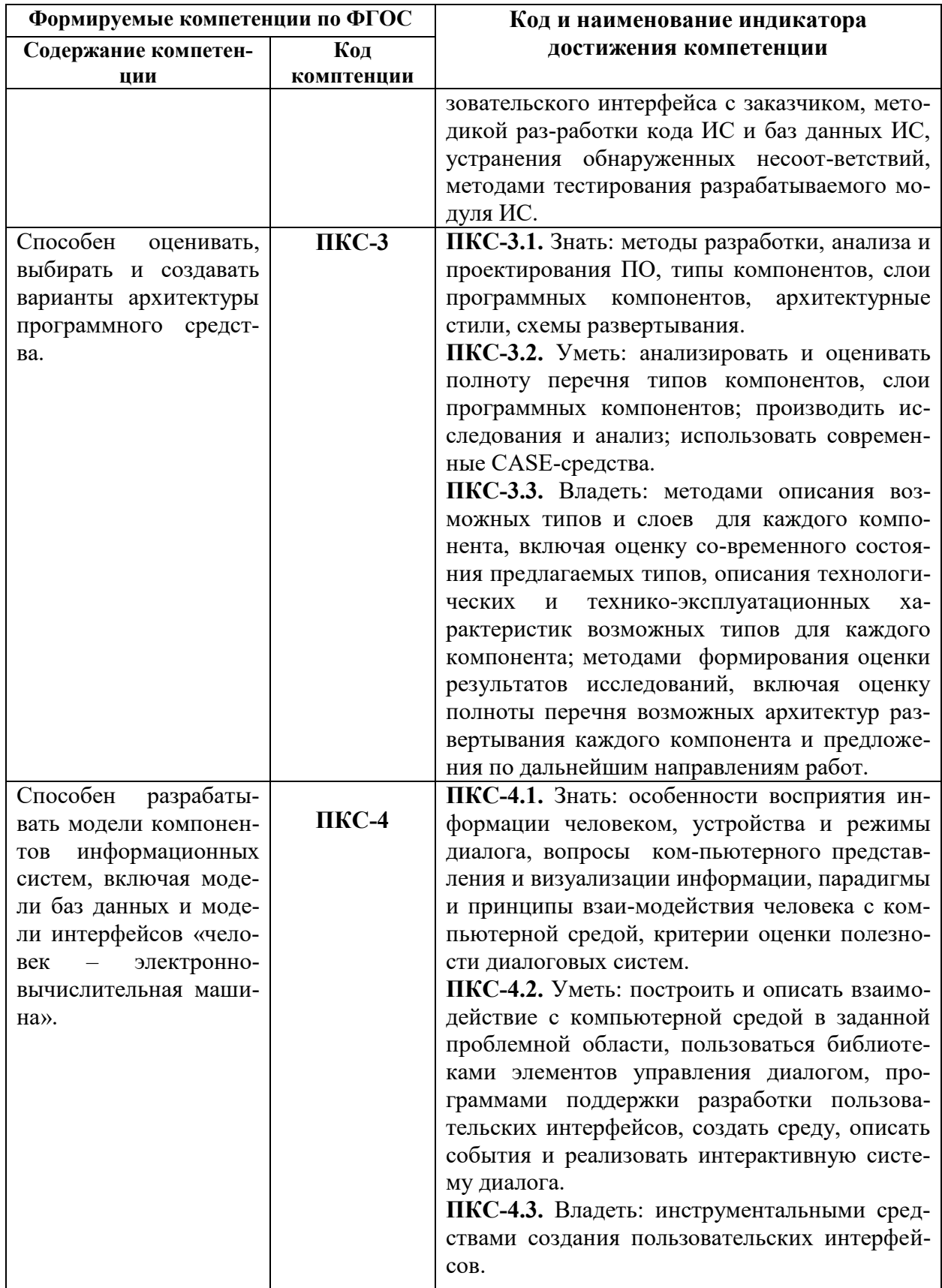

## **4. СТРУКТУРА И СОДЕРЖАНИЕ ДИСЦИПЛИНЫ**

## **4.1. Объем дисциплины и виды учебной работы**

Общая трудоемкость дисциплины "Информационные технологии" составляет **8** зачетных единиц или **288** часов.

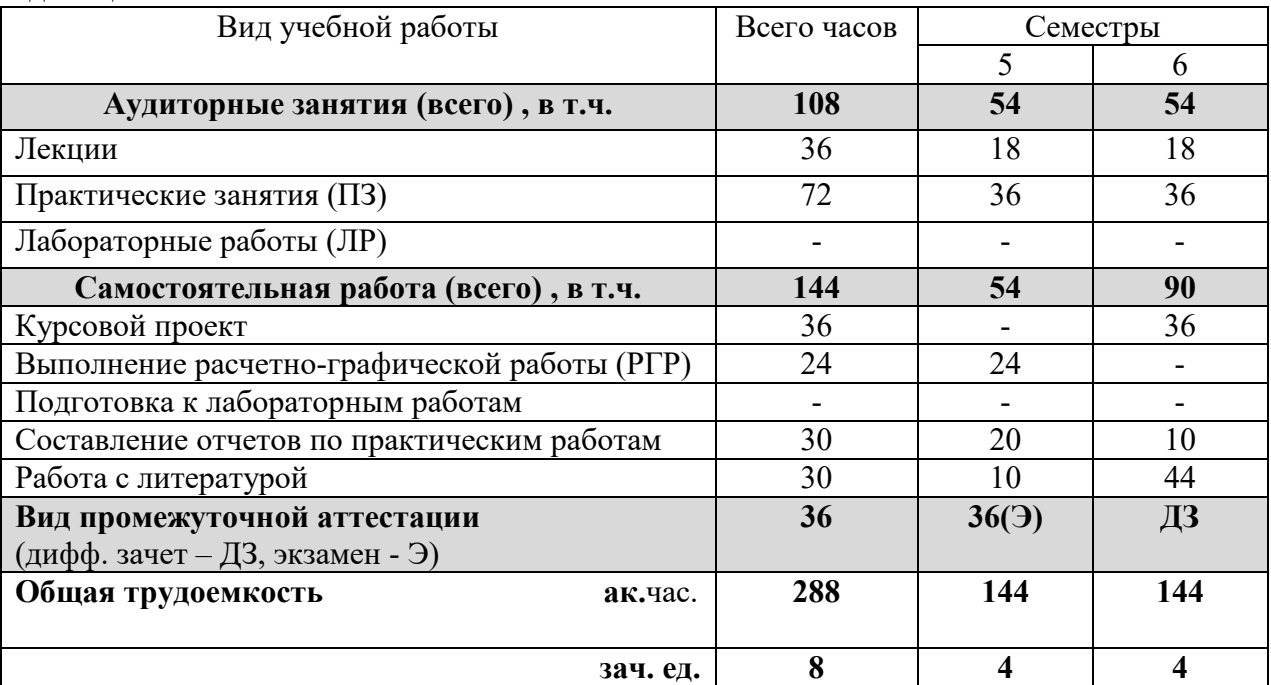

## **4.2. Содержание дисциплины**

## **4.2.1. Разделы дисциплины и виды занятий**

Учебным планом предусмотрены: лекции, практические занятия, курсовой проект и самостоятельная работа.

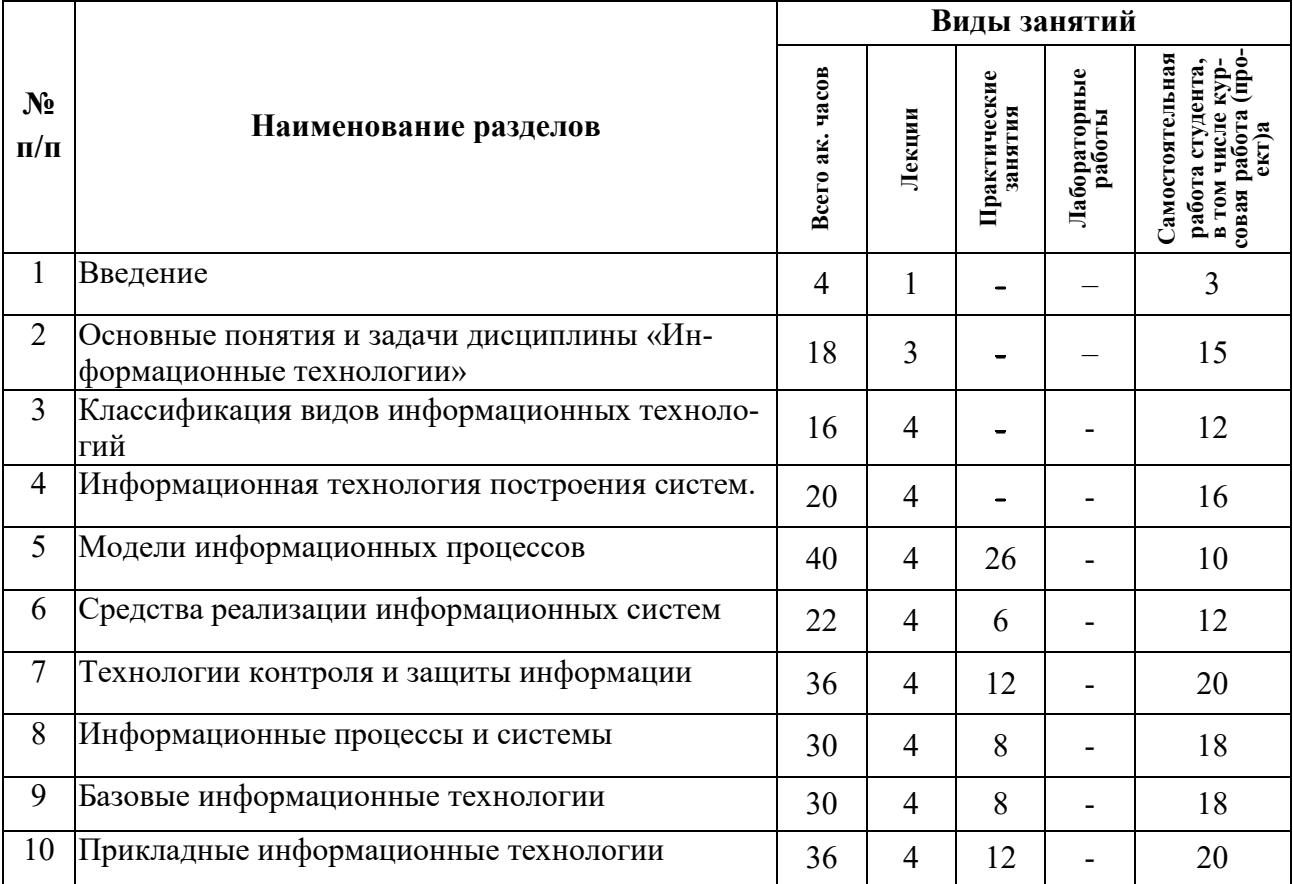

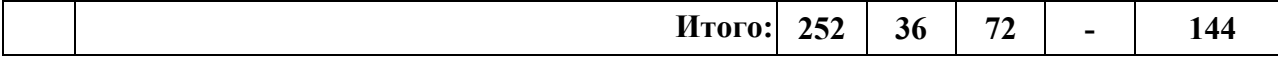

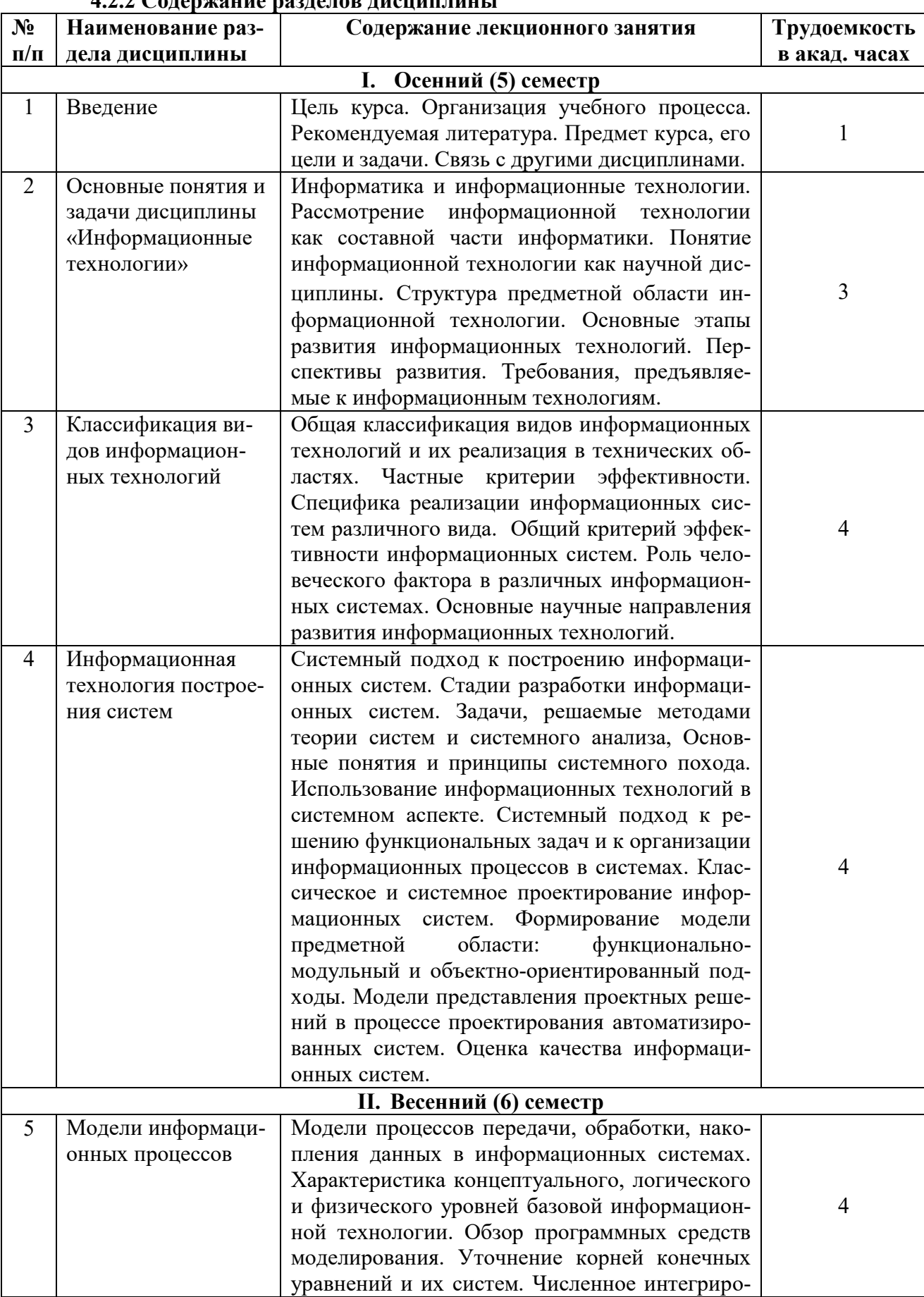

## 1 2 2  $C$ опержание разпенов писнипнины

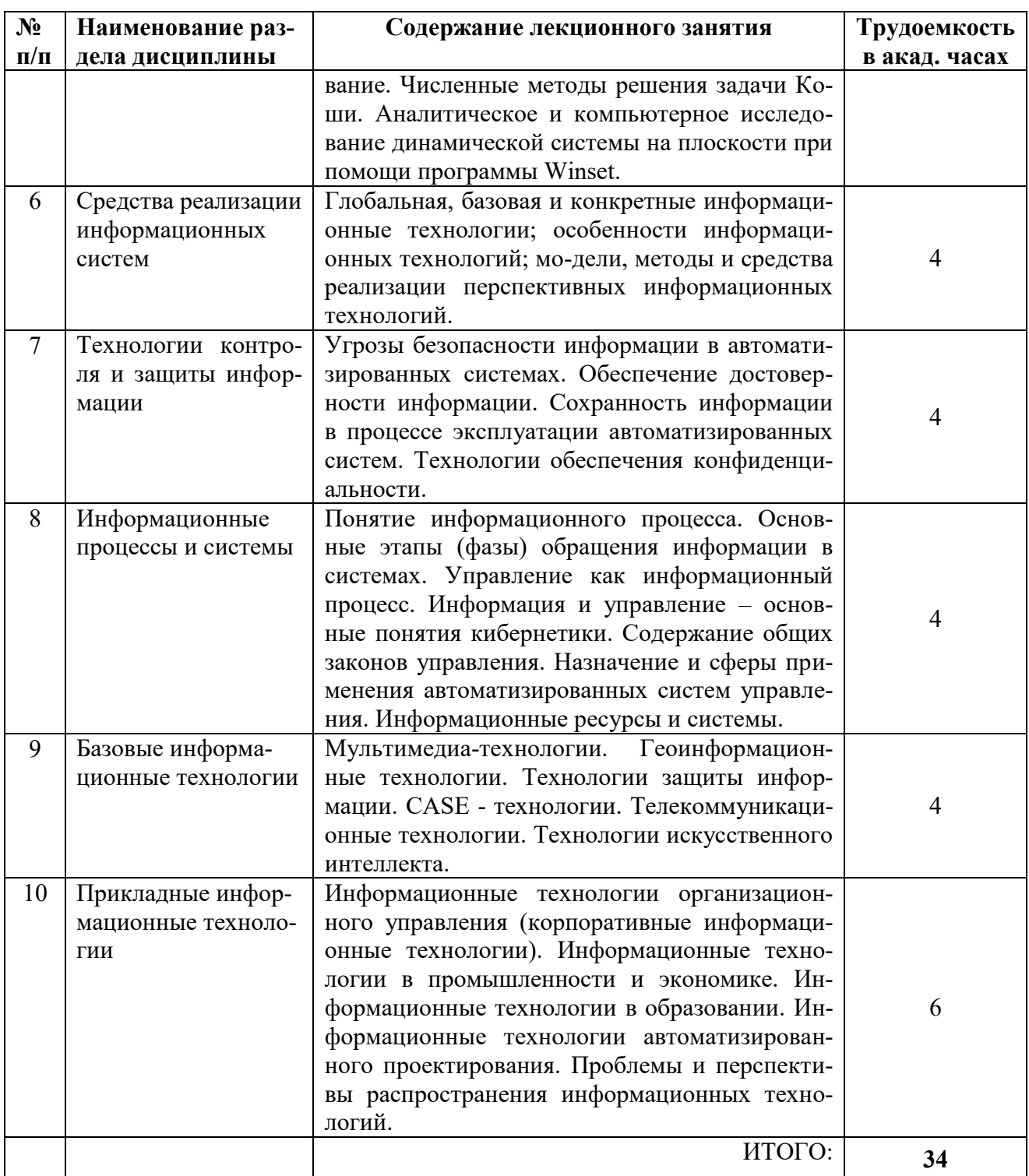

## **4.2.3. Практические занятия**

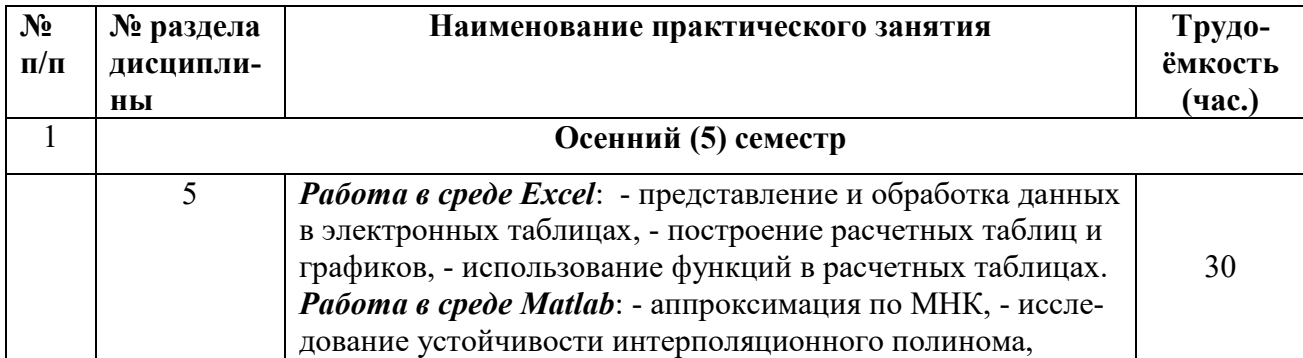

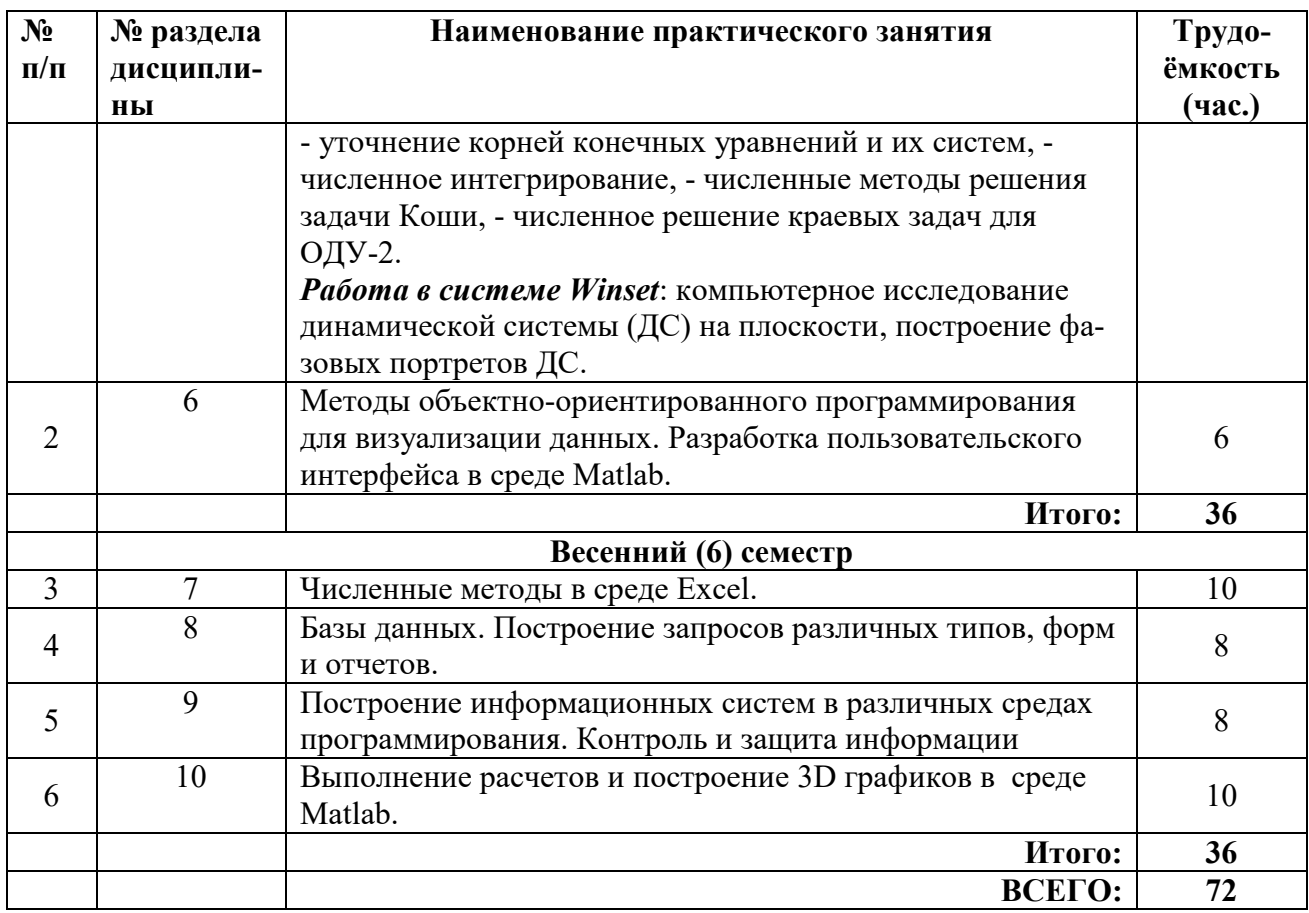

## **4.2.4. Лабораторный практикум**

Не предусмотрены учебным планом.

## **4.2.5. Примерная тематика курсовых проектов:**

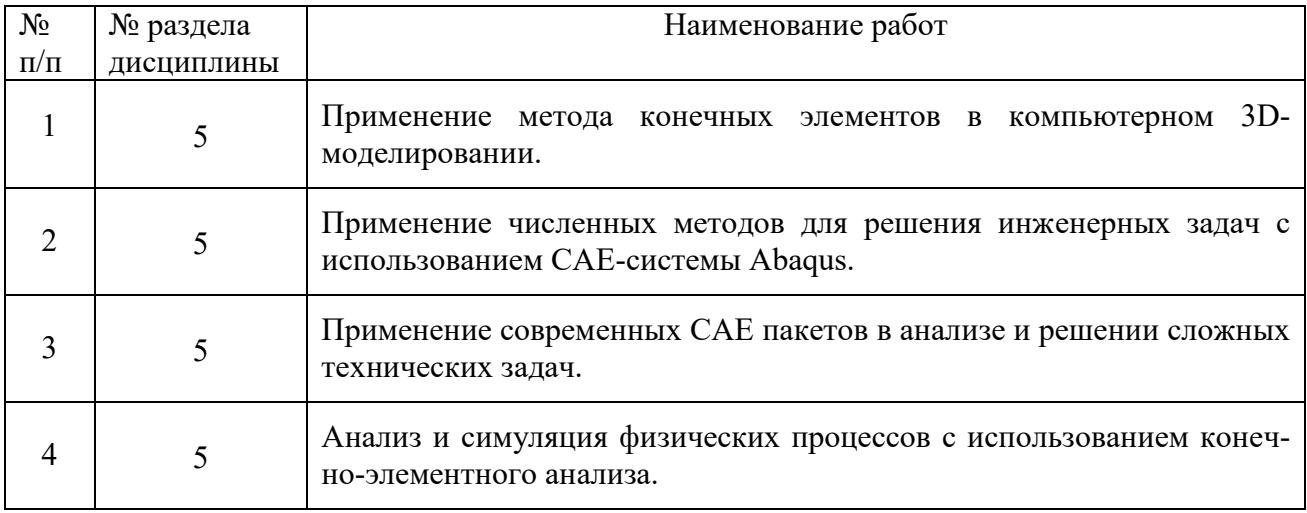

**4.2.6 Примерная тематика расчетно-графического задания:** Аналитическое и численное исследование 2D динамических систем в среде Winset.

**1.** Исследовать на устойчивость нулевое положение равновесия линейной динамической системы и найти ее общее решение

$$
\begin{cases}\n\mathbf{R} = -4x + 2y, \\
\mathbf{R} = 2x - 3y.\n\end{cases}
$$

Используя программу Winset, изобразить ее фазовый портрет.

2. Дать полный качественный анализ следующей нелинейной динамической системы и построить ее фазовый портрет

$$
\begin{cases}\n\mathbf{R} = x^2 + y^2 - 2, \\
\mathbf{R} = x + y.\n\end{cases}
$$

3. Доказать, что следующая система, описывающая взаимодействие популяций хищник-жертва

$$
\begin{cases}\n\mathbf{R} = \alpha \, x - xy, \\
\mathbf{R} = -\gamma \, y + xy,\n\end{cases}
$$

где  $\alpha, \gamma$  – положительные параметры, имеет первый интеграл

$$
U(x, y) = x + y - \gamma \ln x - \alpha \ln y
$$

4. Провести компьютерное исследование обобщенной модели Ван-дер-Поля

$$
\mathbf{d} = \varepsilon (-\alpha x^4 + x^2 - 1) \mathbf{d} + x = 0.
$$

При вычислениях взять  $\varepsilon = 0.1$ ,  $\alpha = 0.125$ .

5. Исследовать устойчивость 2D линейной динамической системы ОДУ 1-го порядка с Т-периодическими коэффициентами.

$$
\int \mathcal{K} = \ln(2 + \sin(3t)) x + 0.1 y,
$$
  

$$
\oint \mathcal{K} = 0.5 \exp(\sin(2t) x + 2y).
$$

#### 5. ОБРАЗОВАТЕЛЬНЫЕ ТЕХНОЛОГИИ

В ходе обучения применяются:

Лекции, которые являются одним из важнейших видов учебных занятий и составляют основу теоретической подготовки обучающихся.

Цели лекционных занятий:

- дать систематизированные научные знания по дисциплине, акцентировать внимание на наиболее сложных вопросах дисциплины;

- стимулировать активную познавательную деятельность обучающихся, способствовать формированию их творческого мышления.

Лабораторные работы. Цели лабораторных работ:

- исследование алгоритмических и прикладных аспектов изучаемых информационных технологий.

Главным содержанием этого вида учебных занятий является работа каждого обучающегося по овладению практическими умениями и навыками исследовательской деятельности.

Консультации (текущая консультация, накануне дифф. зачета, экзамена) является одной из форм руководства учебной работой обучающихся и оказания им помощи в самостоятельном изучении материала дисциплины, в ликвидации имеющихся пробелов в знаниях, задолженностей по текущим занятиям, в подготовке письменных работ (проектов).

Текущие консультации проводятся преподавателем, ведущим занятия в учебной группе, научным руководителем и носят как индивидуальный, так и групповой характер.

**Самостоятельная работа обучающихся** направлена на углубление и закрепление знаний, полученных на лекциях и других занятиях, выработку навыков самостоятельного активного приобретения новых, дополнительных знаний, подготовку к предстоящим учебным занятиям и промежуточному контролю.

**Курсовое проектирование** формирует навыки самостоятельного профессионального творчества.

## **6. ОЦЕНОЧНЫЕ СРЕДСТВА ДЛЯ ТЕКУЩЕГО КОНТРОЛЯ УСПЕВАЕМОСТИ, ПРОМЕЖУТОЧНОЙ АТТЕСТАЦИИ ПО ИТОГАМ ОСВОЕНИЯ ДИСЦИПЛИНЫ**

## **6.1. Оценочные средства для текущего контроля успеваемости**

## **6.1.1. Тематика для самостоятельной подготовки**

## **Раздел 1. Теоретические основы информационных систем и технологий**

1. Дайте определение информационной технологии (ИТ).

2. Раскройте понятие «информационный ресурс» общества, предприятия.

3. Перечислите принципы формирования системы ИТ для сетевых организаций.

4. Перечислите свойства ИТ.

5. Укажите место ИТ в классификации UNESCO'96, CC2005 и в науке.

## **Раздел 2. Базовые информационные процессы и технологии**

1. Что содержит описание базовой ИТ на концептуальном уровне?

2. Какие информационные процессы и процедуры входят в концептуальную модель базовой ИТ?

3. Что содержит описание базовой ИТ на логическом и физическом уровнях?

4. Что содержит описание базовой ИТ на физическом уровне?

5. Какие подсистемы реализуют базовую ИТ на физическом уровне?

## **Раздел 3. Технологии передачи информации**

1. Какие виды информации передаются по коммуникационным каналам?

2. Перечислите виды коммуникационных каналов.

3. Какие критерии качества передачи аналоговой информации?

4. Какие критерии качества передачи дискретной информации?

5. В каких случаях применяется полносвязная топология сети?

## **Раздел 4. Прикладные информационные технологии**

1. Перечислите классификационные признаки информационных систем.

2. Какие задачи решаются в функциональных подсистемах ИС?

3. Перечислите обеспечивающие подсистемы ИС.

4. Какие символы используются для описания схемы работы системы?

5. Перечислите разновидности информационных систем управления документационным обеспечением предприятия.

## **Раздел 5. Управление инфраструктурой и услугами в сфере информационных технологий**

1. В чем заключается концепция управления информационными системами и технологиями?

2. Какие модели управления качеством ИТ-услуг вы знаете?

3. Назовите групповые ИТ-процессы, входящие в состав библиотеки ITIL.

4. Дайте характеристику ИТ-процессам предоставления информационных услуг.

5. Дайте характеристику ИТ-процессам поддержки ИТ-услуг.

# **6.2. Оценочные средства для проведения промежуточной аттестации (экзаме-**

## **6.2.1. Примерный перечень вопросов/заданий для подготовки к экзамену и дифф. зачету:**

1. Понятие системы.

**на)**

- 2. Понятие информационной системы.
- 3. Понятие информационной технологии.
- 4. Информационная технология как часть информатики.
- 5. Структура предметной области информационной технологии.
- 6. Основные этапы развития информационных технологий.
- 7. Требования, предъявляемые к информационным технологиям.
- 8. Свойства информационных технологий.
- 9. Общая классификация видов информационных технологий.
- 10. Частные критерии эффективности.
- 11. Общий критерий эффективности информационных систем.
- 12. Основные научные направления развития информационных технологий.
- 13. Системный подход к построению информационных систем.
- 14. Стадии разработки информационных систем.
- 15. Основные понятия и принципы системного похода.
- 16. Классическое и системное проектирование информационных систем.
- 17. Модели процессов передачи, обработки, накопления данных в информационных системах.
- 18. Программные средства моделирования.
- 19. Объектно-ориентированные среды программирования.
- 20. Методы уточнения корней: половинного деления, простых итераций и Ньютона.
- 21. Численное интегрирование по методу Ньютона-Котеса.
- 22. Численное интегрирование по методу Гаусса.
- 23. Численное решение задачи Коши.
- 24. Теория Пуанкаре для исследования ДС на плоскости. Метод линеаризации.
- 25. Глобальная и базовая и информационные технологии.
- 26. Особенности информационных технологий.
- 27. Методы реализации информационных технологий.
- 28. Средства реализации информационных технологий.
- 29. Угрозы безопасности информации в автоматизированных системах.
- 30. Обеспечение достоверности информации.
- 31. Сохранность информации в процессе эксплуатации автоматизированных систем.
- 32. Технологии обеспечения конфиденциальности.
- 33. Понятие информационного процесса.
- 34. Основные этапы обращения информации в системах.
- 35. Содержание общих законов управления.
- 36. Теоретические основы автоматизированных систем управления.
- 37. Мультимедиа-технологии.
- 38. CASE-технологии.
- 39. Геоинформационные технологии.
- 40. Технологии искусственного интеллекта.
- 41. Информационные технологии организационного управления.
- 42. Информационные технологии в промышленности и экономике.
- 43. Информационные технологии в образовании.
- 44. Информационные технологии автоматизированного проектирования.

## **6.2.2 Примеры тестовых материалов к экзамену**

#### *Вариант 1*

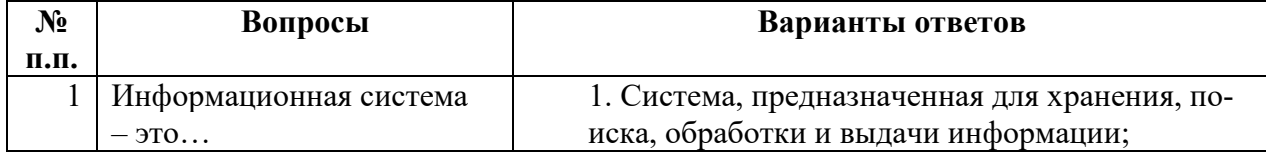

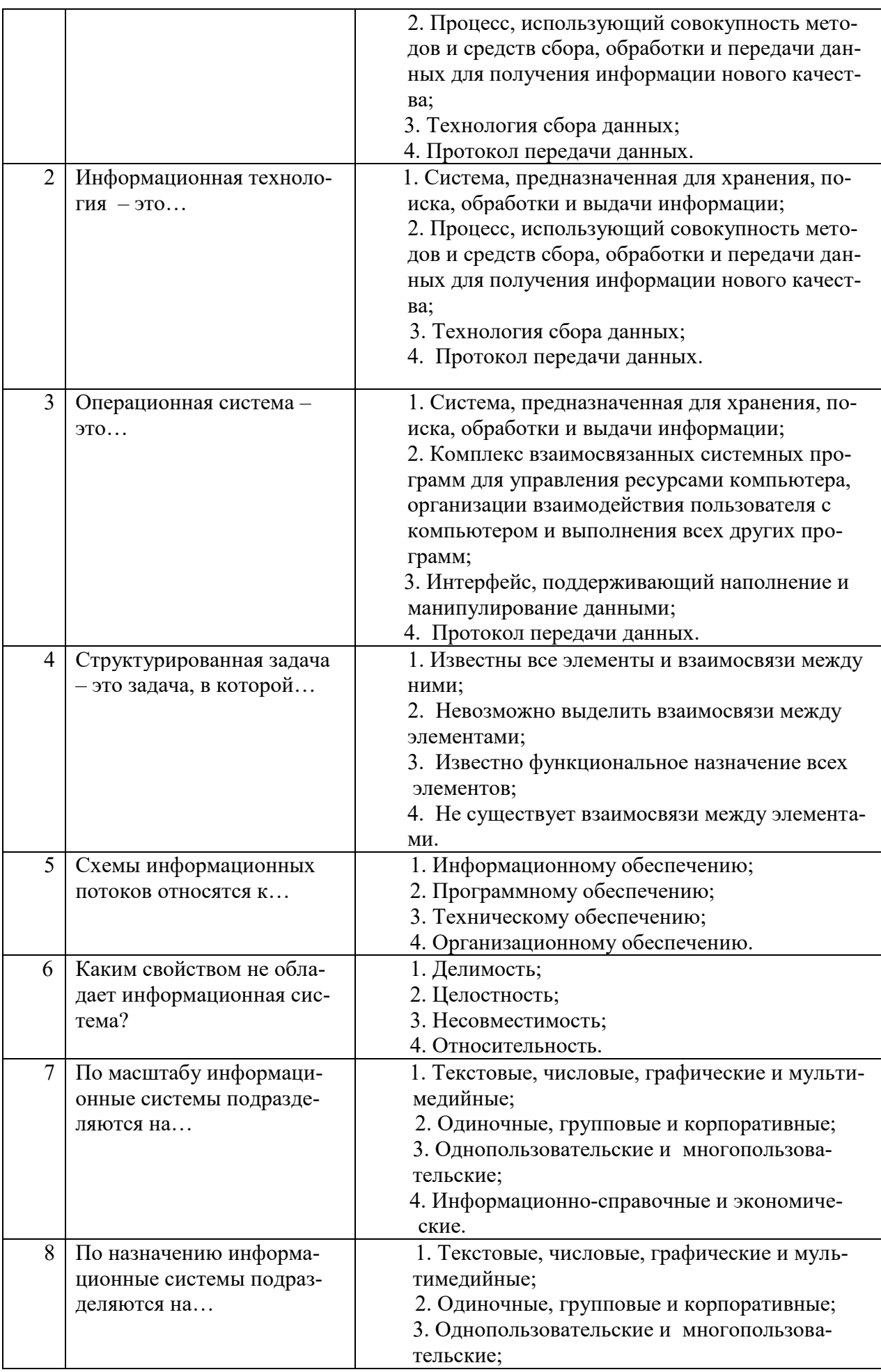

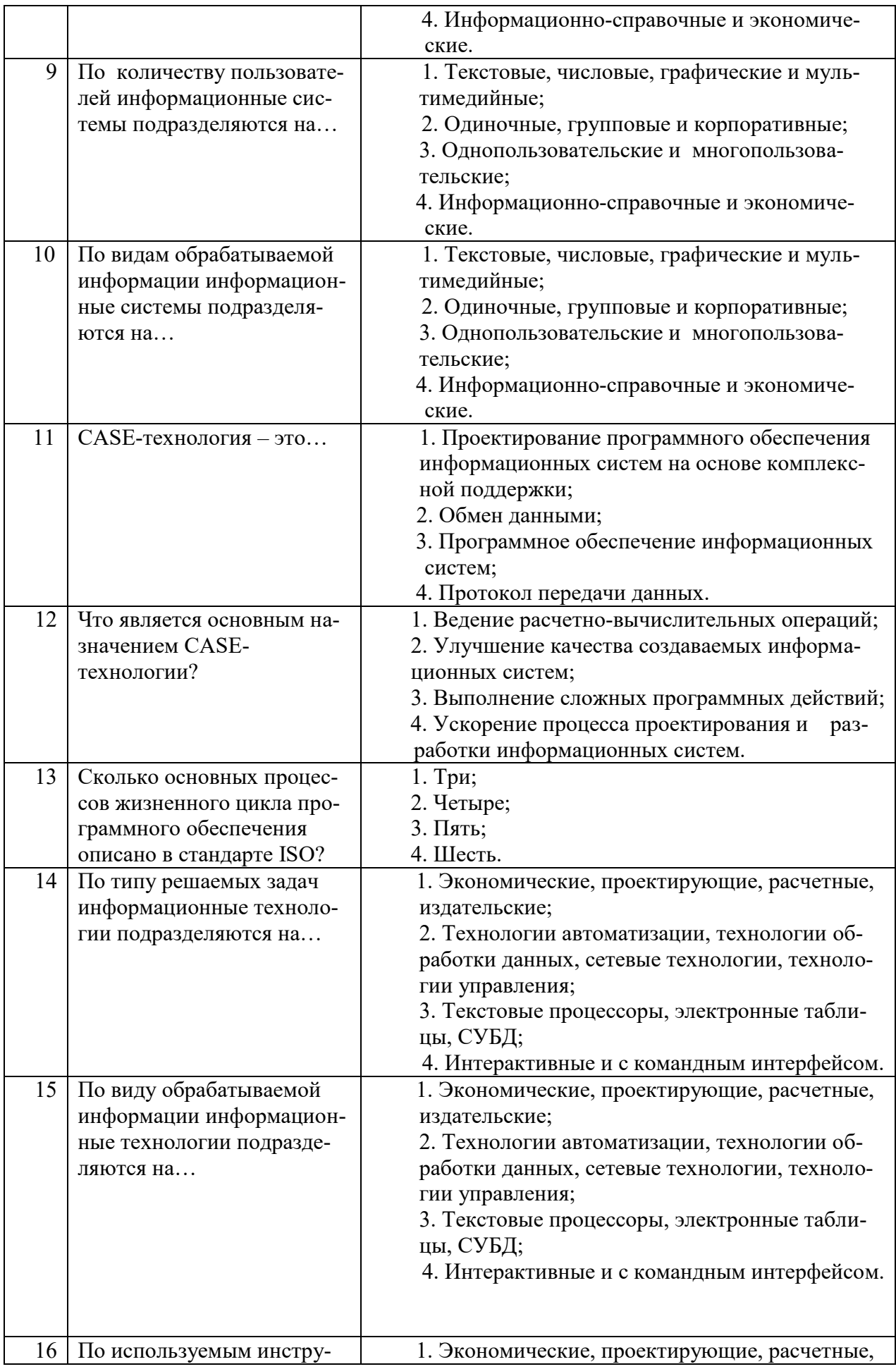

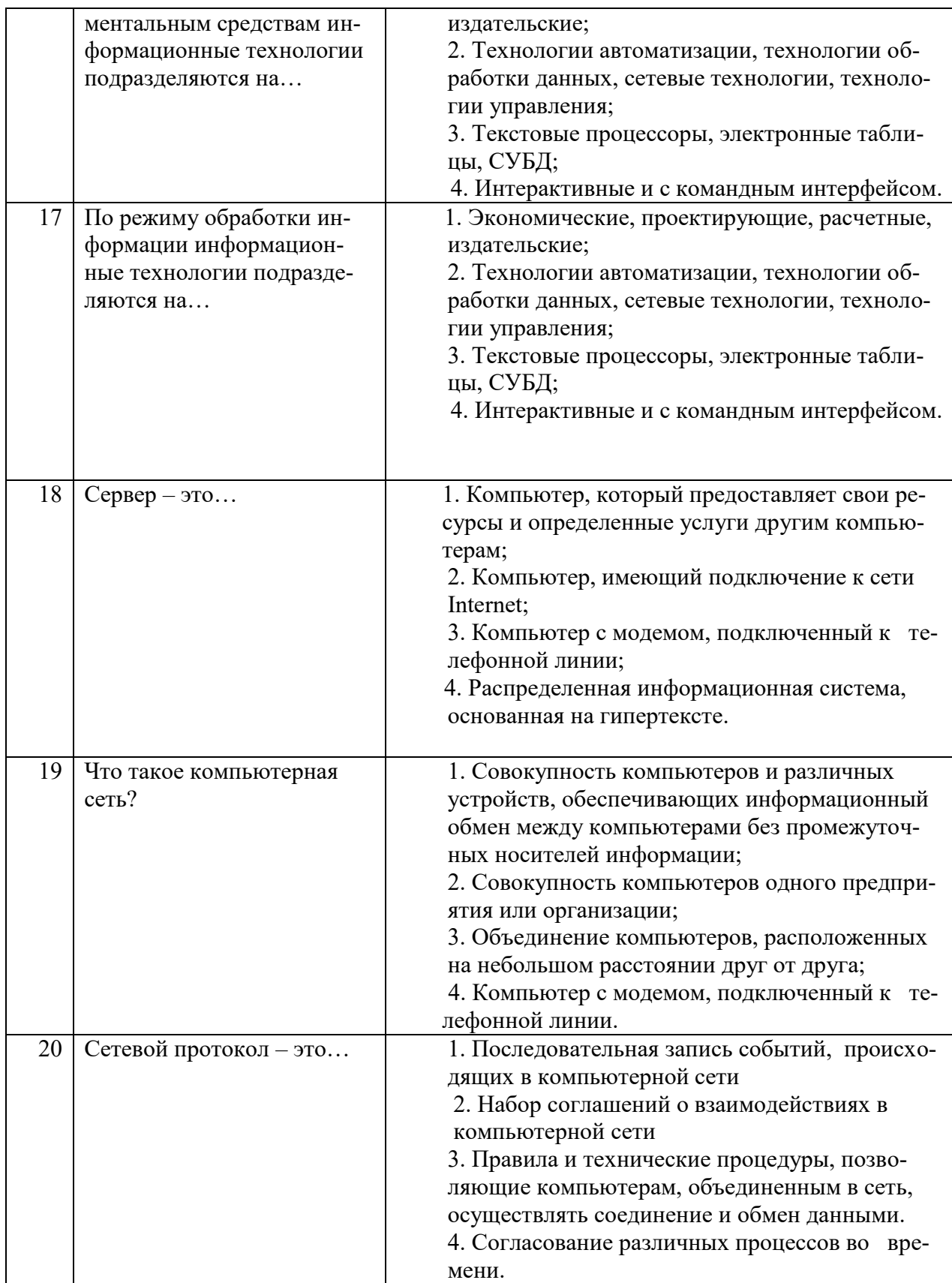

## **Вариант 2**

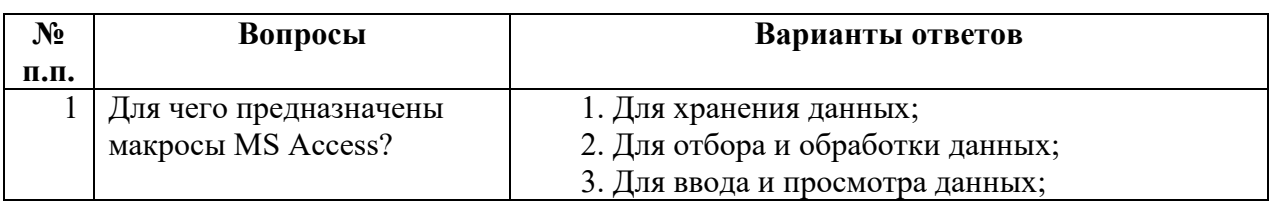

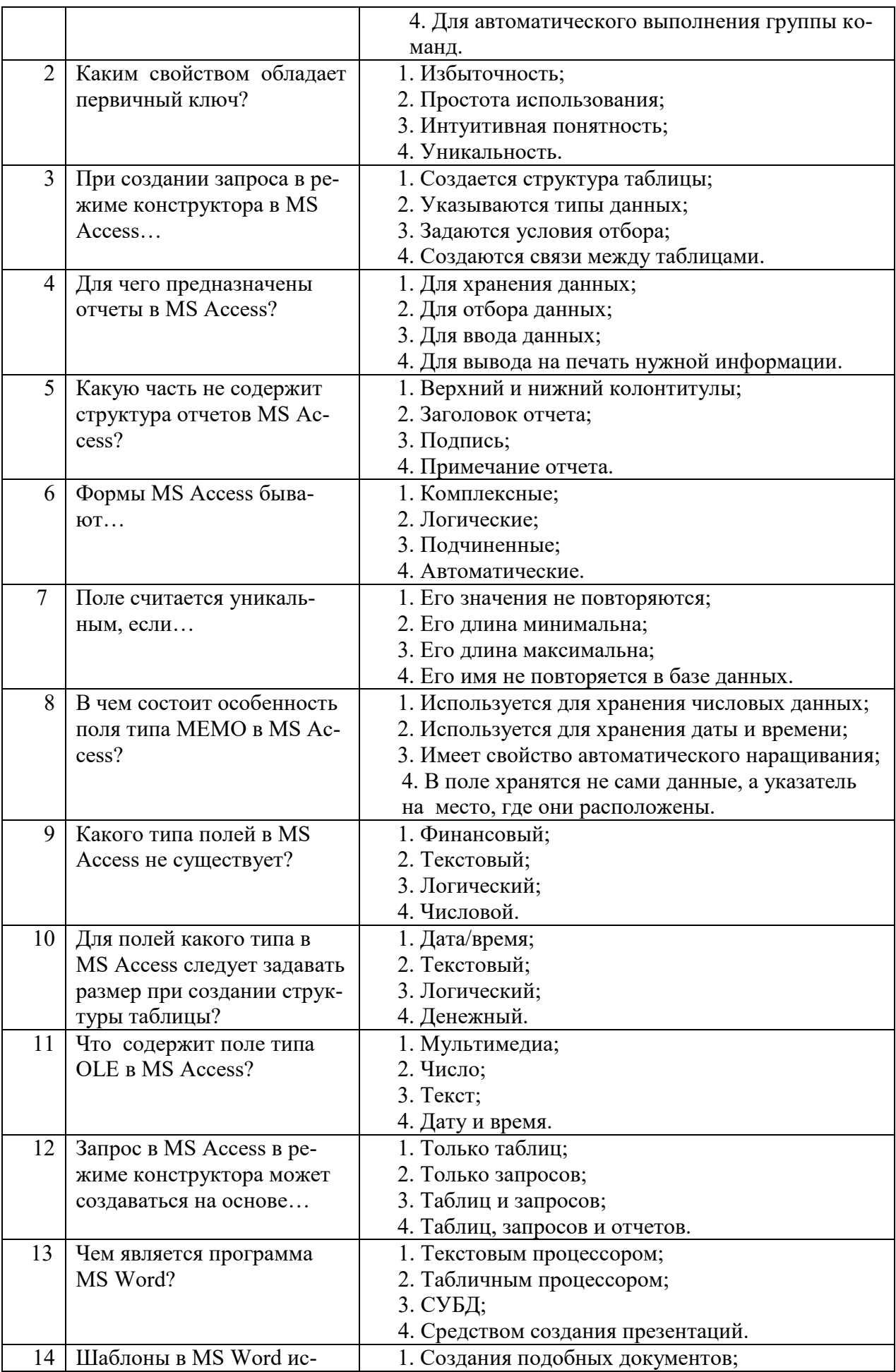

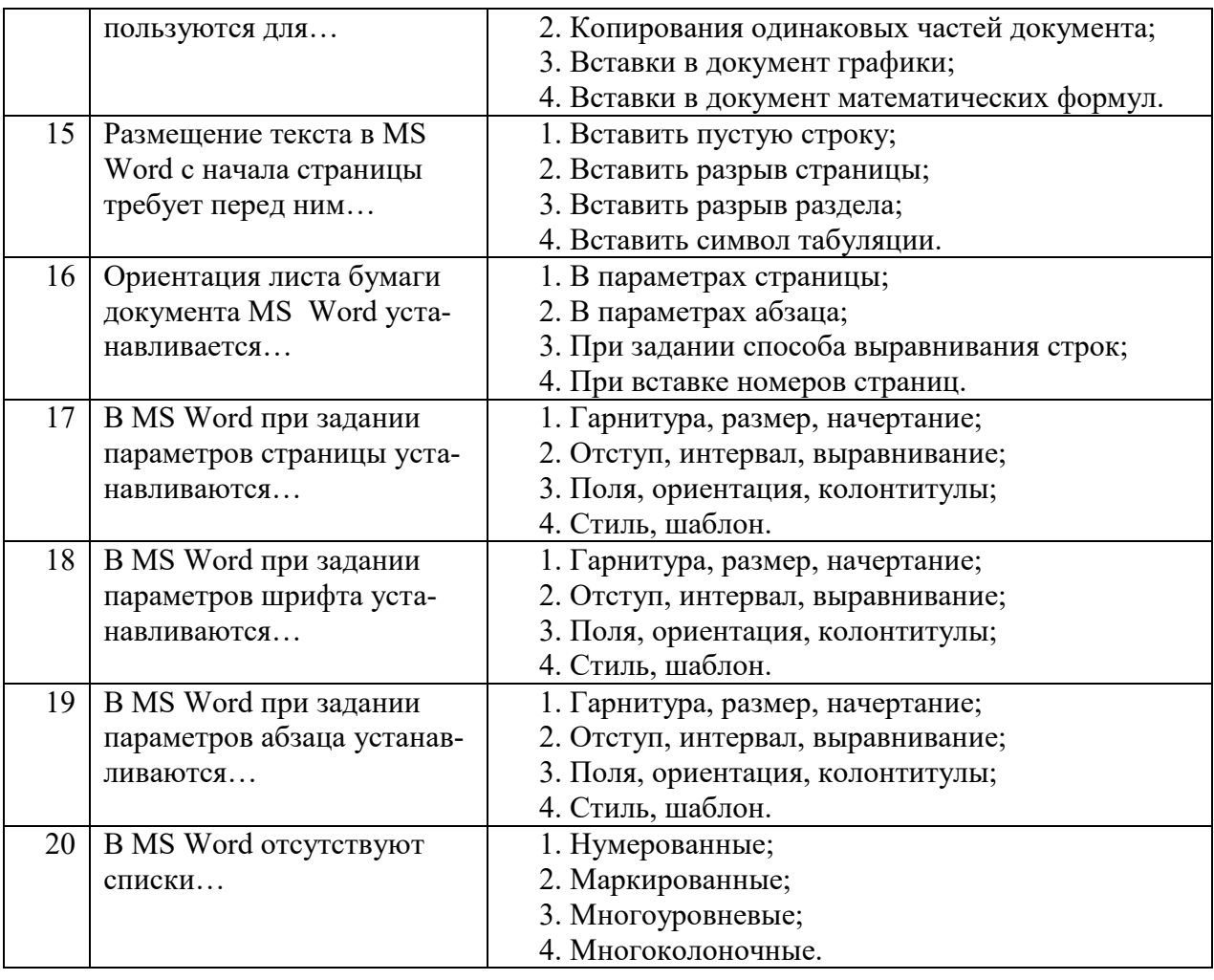

## *Вариант 3*

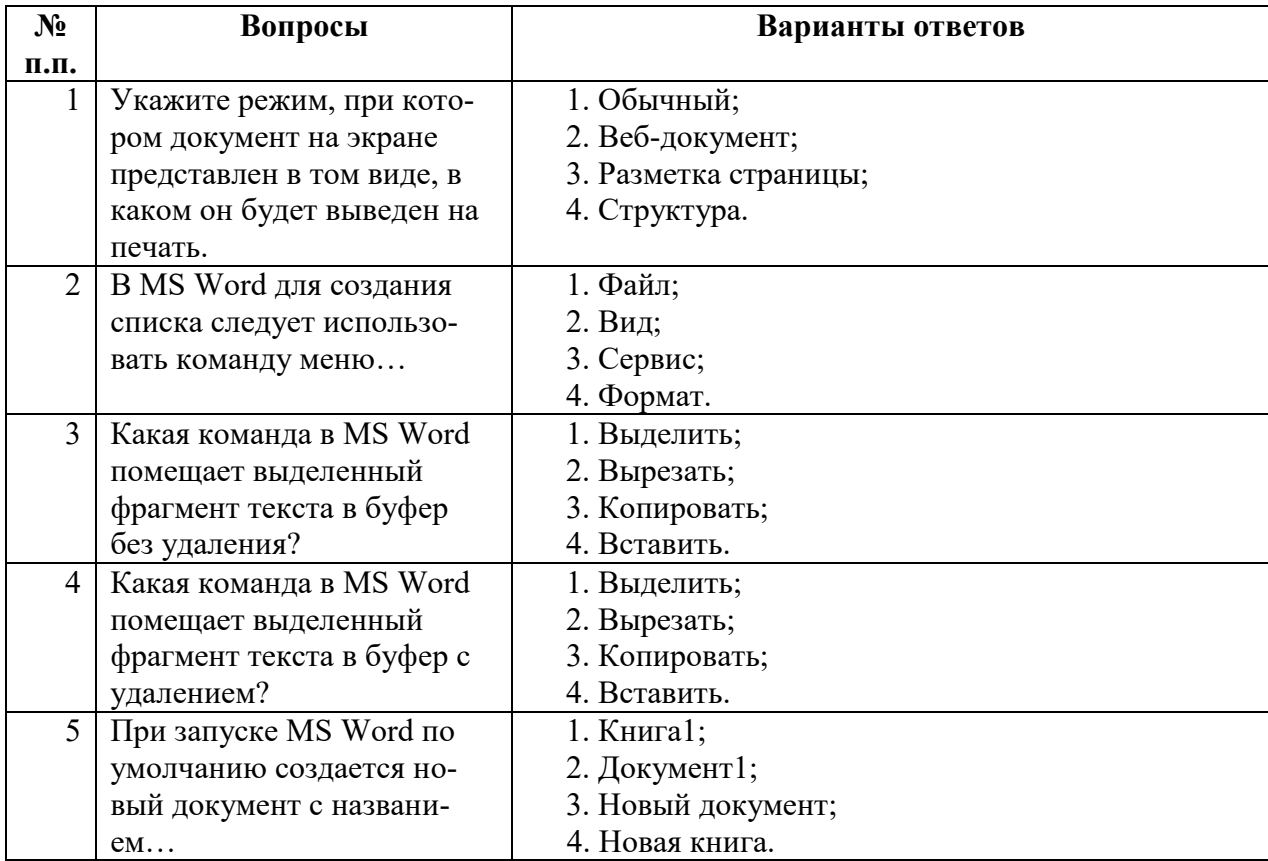

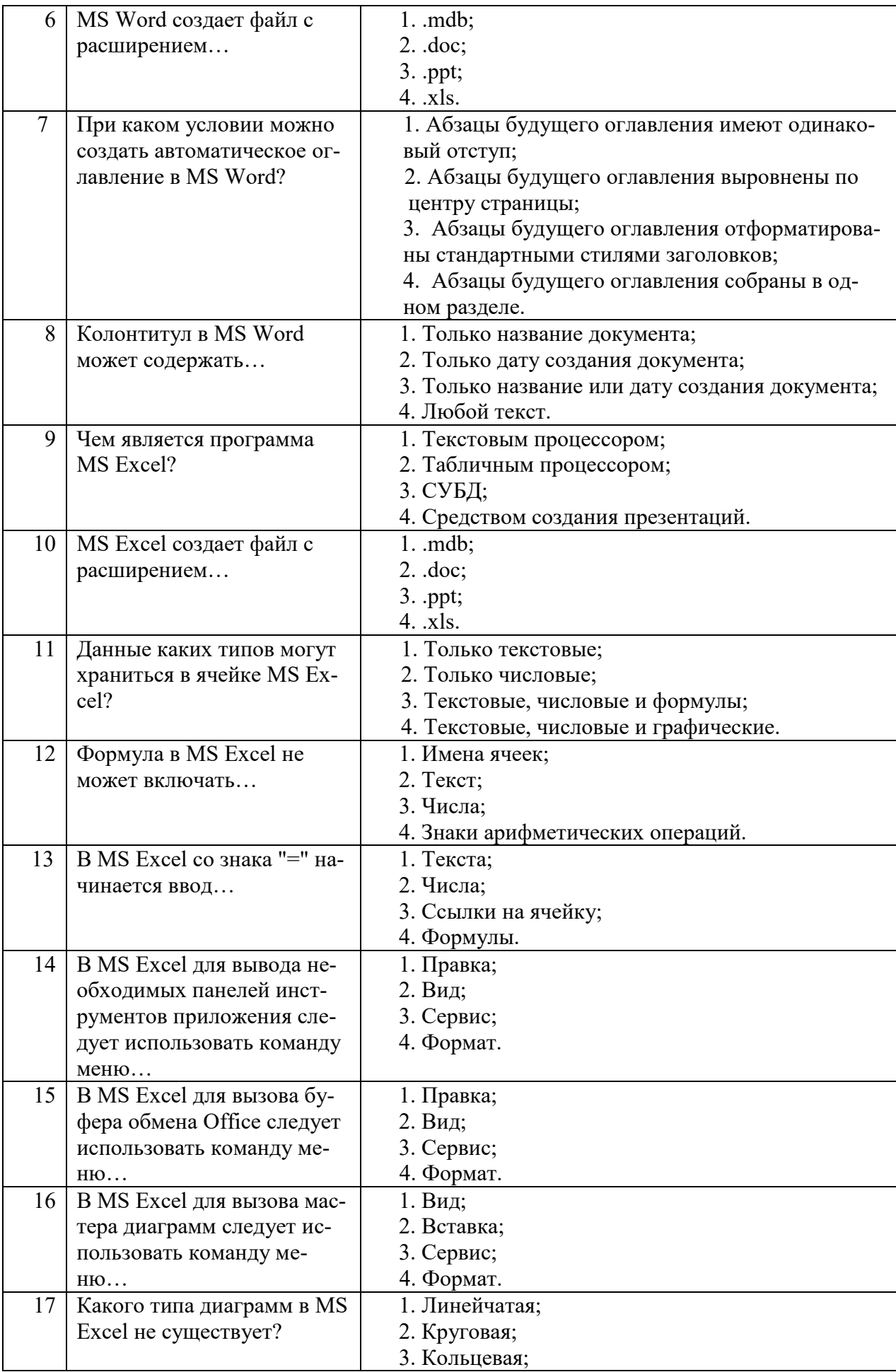

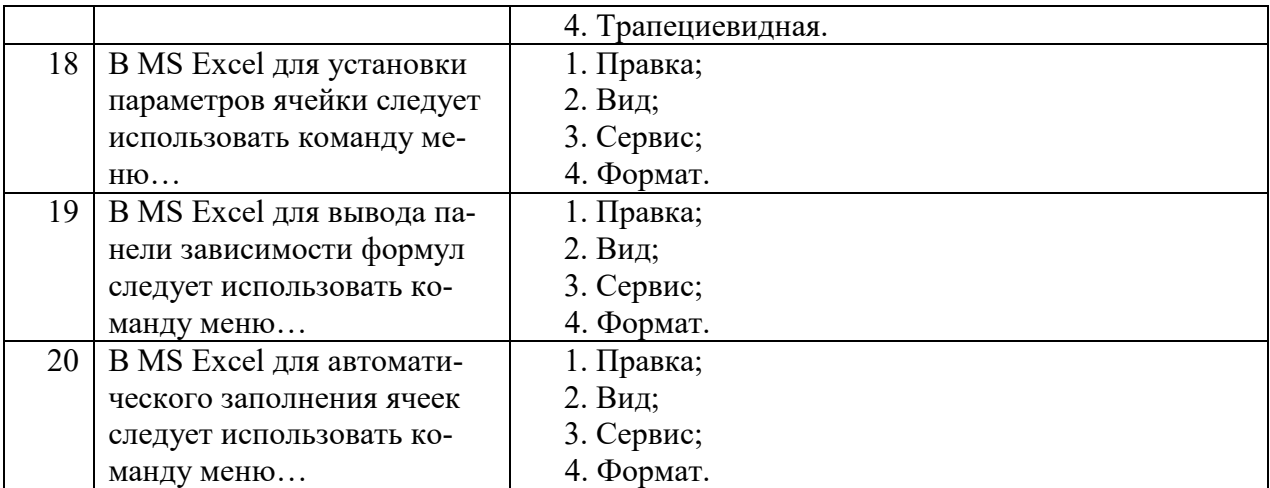

## **6.3. Описание показателей и критериев контроля успеваемости, описание шкал оценивания**

## **6.3.1. Критерии оценок промежуточной аттестации**

*Примерная шкала оценивания знаний по вопросам/выполнению заданий экзамена и дифф. зачета:*

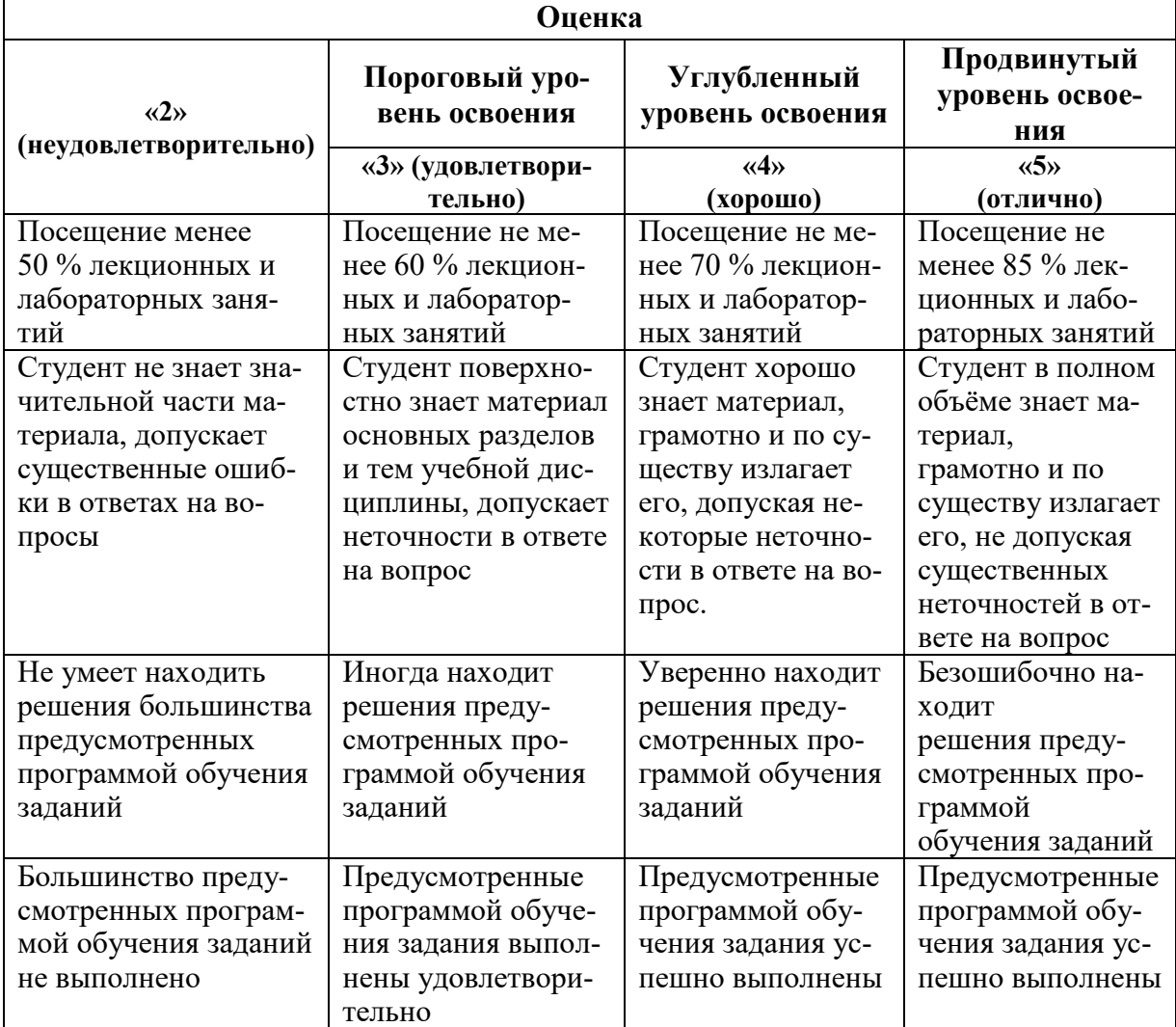

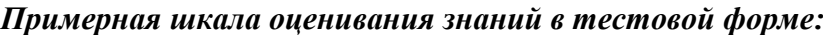

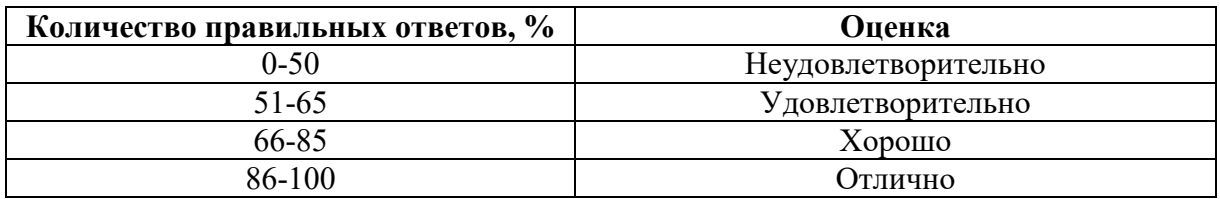

## **6.3.2. Описание шкалы и критериев оценивания для проведения промежуточной аттестации в форме защиты курсового проекта**

Студент выполняет курсовой проект в соответствии с графиком, принятым на заседании кафедры. Оценка может быть снижена за несоблюдение установленного кафедрой графика.

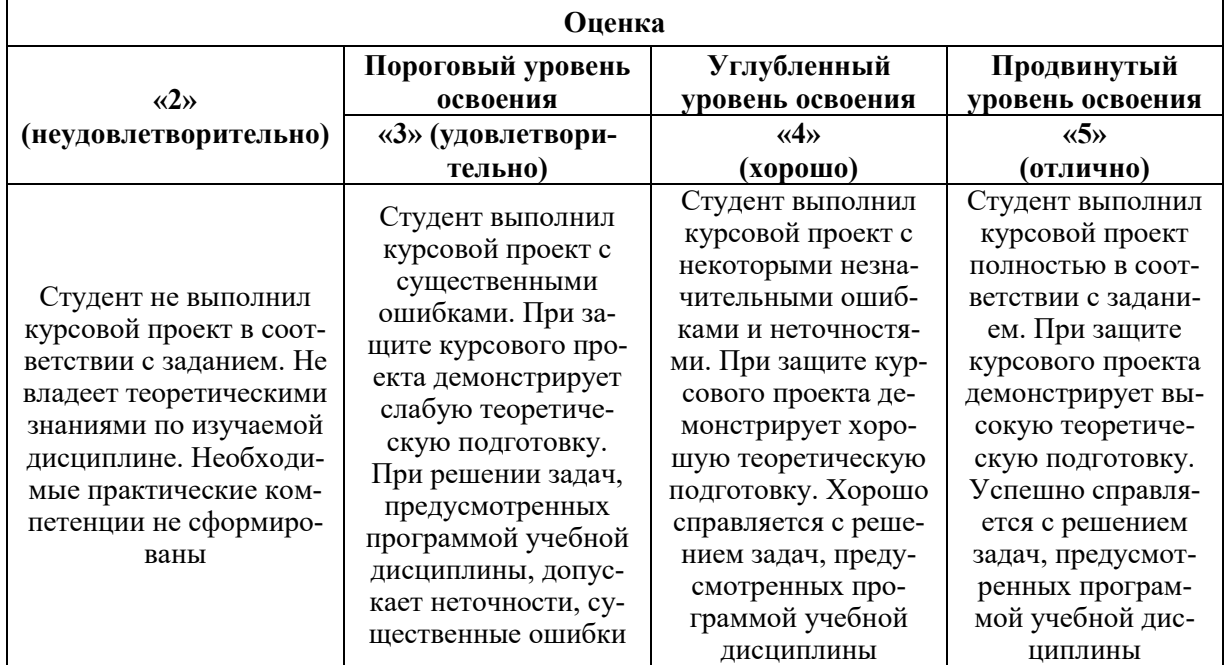

## **7. УЧЕБНО-МЕТОДИЧЕСКОЕ И ИНФОРМАЦИОННОЕ ОБЕСПЕЧЕНИЕ ДИС-ЦИПЛИНЫ**

## **7.1. Рекомендуемая литература**

## **7.1.1. Основная литература**

1. Советов, Б.Я. Информационные технологии: теоретические основы [Электронный ресурс]: учебное пособие / Б.Я. Советов, В.В. Цехановский. – Электрон. дан. – Санкт-Петербург : Лань, 2017. – 444 с.:<https://e.lanbook.com/reader/book/93007/#440>

2. Костюк, А.В. Информационные технологии. Базовый курс [Электронный ресурс] : учебник / А.В. Костюк, С.А. Бобонец, А.В. Флегонтов, А.К. Черных. – Электрон. дан. – Санкт-Петербург : Лань, 2018. – 604 с.:<https://e.lanbook.com/reader/book/104884/#1>

3. Баранова, Е.В. Информационные технологии в образовании [Электронный ресурс] : учебник / Е.В. Баранова, М.И. Бочаров, С.С. Куликова, Т.Б. Павлова ; под ред. Носковой Т. Н.. – Электрон. дан. – Санкт-Петербург : Лань, 2016. – 296 с.: <https://e.lanbook.com/reader/book/81571/#1>

## **7.1.2. Дополнительная литература**

4. Волков, Е.А. Численные методы [Электронный ресурс] : учебник / Е.А. Волков. – Электрон. дан. – Санкт-Петербург : Лань, 2008. – 256 с.: <https://e.lanbook.com/reader/book/54/#1>

5. Бахвалов Н.С. Численные методы: Учеб. пособие. - М.: Наука, 1987. - 598 с. (21 экз. в библиотеке Горного ун-та)

#### **7.1.3. Учебно-методическое обеспечение**

1. Бригаднов И.А., Морозов А.В. Математические основы теории систем. Динамические системы. Изд. 2-е, испр., доп. СПб.: Изд-во СЗТУ, 2007. 233 с.

2. Методы оптимизации информационных систем: Методические указания

к лабораторным работам/сост. И.А. Бригаднов. Национальный минеральносырьевой университет «Горный». – СПб, 2016. 27 с.

3. Бригаднов И.А. Методы вычислительной математики. СПб.: СЗТУ, 2001. 83 с.

## **7.2. Базы данных, электронно-библиотечные системы, информационносправочные и поисковые системы**

1. Электронно-библиотечная система «Библиокомплектатор»:

[http://www.bibliocomplectator.ru/.](http://www.bibliocomplectator.ru/)

2. Электронно-библиотечная система «БиблиоРоссика»: [http://www.bibliorossica.com/.](http://www.bibliorossica.com/)

3. Электронно-библиотечная система «Университетская библиотека онлайн»: [http://biblioclub.ru/.](http://biblioclub.ru/)

## 4. Электронно-библиотечная система «Лань»: [https://e.lanbook.com/.](https://e.lanbook.com/)

- 5. Электронно-библиотечная система «ЭБС ЮРАЙТ» [www.biblio-online.ru.](http://www.biblio-online.ru/)
- 6. Электронная библиотека Горного университета: [http://irbis.spmi.ru/jirbis2/.](http://irbis.spmi.ru/jirbis2/)
- 7. Научная электронная библиотека «eLIBRARY»: [https://elibrary.ru/.](https://elibrary.ru/)
- 8. Электронная библиотека учебников: [http://studentam.net.](http://studentam.net/)
- 9. Поисковые системы Yandex, Google, Rambler, Yahoo и др.

## **8. МАТЕРИАЛЬНО-ТЕХНИЧЕСКОЕ ОБЕСПЕЧЕНИЕ ДИСЦИПЛИНЫ**

#### **8.1. Материально-техническое оснащение аудиторий**

Специализированные аудитории, используемые при проведении занятий лекционного типа, оснащены мультимедийными проекторами и комплектом аппаратуры, позволяющей демонстрировать текстовые и графические материалы.

Для проведения лабораторных занятий используются компьютерные классы, оборудованные техникой из расчета один компьютер на одного обучающегося, с обустроенным рабочим местом преподавателя. В учебном процессе используется комплект демонстрационных стендовых материалов по темам курса.

## **8.1.1. Аудитории для проведения лекционных занятий**

#### *128 посадочных мест*

Оснащенность: Мультимедийная установка с акустической системой – 1 шт. (в т.ч. мультимедийный проектор – 1 шт., проекционная аппаратура: источник бесперебойного питания – 1 шт., экран – 1 шт., монитор – 1 шт., компьютер – 1 шт.), возможность доступа к сети «Интернет», стул для студентов – 128 шт., кресло преподавателя – 1 шт., стол – 65 шт., переносная настольная трибуна – 1 шт., доска настенная магнитно-маркерная – 2 шт., плакат в рамке настенный – 9 шт.

Перечень лицензионного программного обеспечения: Microsoft Windows 7 Professional, Microsoft Office 2007 Professional Plus, антивирусное программное обеспечение: Kaspersky Endpoint Security, 7-zip (свободно распространяемое ПО), Foxit Reader (свободно распространяемое ПО), SeaMonkey (свободно распространяемое ПО), Chromium (свободно распространяемое ПО), Java Runtime Environment (свободно распространяемое ПО), doPDF (свободно распространяемое ПО), GNU Image Manipulation Program (свободно распространяемое ПО), Inkscape (свободно распространяемое ПО), XnView (свободно распространяемое ПО), K-Lite Codec Pack (свободно распространяемое ПО), FAR Manager (свободно распространяемое ПО).

## *64 посадочных места*

Оснащенность: Мультимедийный проектор – 1 шт., проекционная аппаратура: источник бесперебойного питания – 1 шт., экран – 1 шт., ноутбук - 1 шт., (возможность доступа к сети «Интернет»), стойка мобильная – 1 шт., стул для студентов – 64 шт., кресло преподавателя – 1 шт., стол - 33 шт., переносная настольная трибуна – 1 шт., доска белая настенная магнитно-маркерная – 1 шт., плакат в рамке настенный – 4 шт.

Перечень лицензионного программного обеспечения: Microsoft Windows 8 Professional, Microsoft Office 2007 Professional Plus, CorelDRAW Graphics Suite X5, Autodesk product: Building Design Suite Ultimate 2016, product Key: 766H1, антивирусное программное обеспечение: Kaspersky Endpoint Security, 7-zip (свободно распространяемое ПО), Foxit Reader (свободно распространяемое ПО), SeaMonkey (свободно распространяемое ПО), Chromium (свободно распространяемое ПО), Java Runtime Environment (свободно распространяемое ПО), doPDF (свободно распространяемое ПО), GNU Image Manipulation Program (свободно распространяемое ПО), Inkscape (свободно распространяемое ПО), XnView (свободно распространяемое ПО), K-Lite Codec Pack (свободно распространяемое ПО), FAR Manager (свободно распространяемое ПО).

#### *60 посадочных мест*

*Оснащенность: Мультимедийный проектор – 1 шт., проекционная аппаратура: источник* бесперебойного питания – 1 шт., экран – 1 шт., ноутбук - 1 шт., (возможность доступа к сети «Интернет»), стойка мобильная – 1 шт., стул для студентов – 60 шт., кресло преподавателя – 1 шт., стол - 31 шт., переносная настольная трибуна – 1 шт., доска белая настенная магнитно-маркерная – 1 шт., доска под мел – 1 шт., плакат в рамке настенный – 3 шт.

Перечень лицензионного программного обеспечения: Microsoft Windows 8 Professional, Microsoft Office 2007 Professional Plus, CorelDRAW Graphics Suite X5, Autodesk product: Building Design Suite Ultimate 2016, product Key: 766H1, антивирусное программное обеспечение: Kaspersky Endpoint Security, 7-zip (свободно распространяемое ПО), Foxit Reader (свободно распространяемое ПО), SeaMonkey (свободно распространяемое ПО), Chromium (свободно распространяемое ПО), Java Runtime Environment (свободно распространяемое ПО), doPDF (свободно распространяемое ПО), GNU Image Manipulation Program (свободно распространяемое ПО), Inkscape (свободно распространяемое ПО), XnView (свободно распространяемое ПО), K-Lite Codec Pack (свободно распространяемое ПО), FAR Manager (свободно распространяемое ПО).

#### **8.1.2. Аудитории для проведения лабораторных занятий**

#### *16 посадочных мест*

Оснащенность: Стол компьютерный для студентов (тип 4) - 3 шт., стол компьютерный для студентов (тип 6) - 2 шт., стол компьютерный для студентов (тип 7) - 1 шт., кресло преподавателя (сетка, цвет черный) - 17 шт., доска напольная мобильная белая магнитно-маркерная «Magnetoplan» 1800мм×1200мм - 1 шт., моноблок Lenovo M93Z Intel Q87 - 17 шт., (возможность доступа к сети «Интернет»), плакат - 5 шт.

Перечень лицензионного программного обеспечения: Microsoft Windows 7 Professional, Microsoft Office 2007 Professional Plus; CorelDRAW Graphics Suite X5, Autodesk product: Building Design Suite Ultimate 2016, product Key: 766H1, антивирусное программное обеспечение: Kaspersky Endpoint Security, 7-zip (свободно распространяемое ПО), Foxit Reader (свободно распространяемое ПО), SeaMonkey (свободно распространяемое ПО), Chromium (свободно распространяемое ПО), Java Runtime Environment (свободно распространяемое ПО), doPDF (свободно распространяемое ПО), GNU Image Manipulation Program (свободно распространяемое ПО), Inkscape (свободно распространяемое ПО), XnView (свободно распространяемое ПО), K-Lite Codec Pack (свободно распространяемое ПО), FAR Manager (свободно распространяемое ПО), Cisco Packet Tracer 7.1 (свободно распространяемое ПО), Quantum GIS (свободно распространяемое ПО), Python (свободно распространяемое ПО), R (свободно распространяемое ПО), Rstudio (свободно распространяемое ПО), SMath Studio (свободно распространяемое ПО), GNU Octave (свободно распространяемое ПО), Scilab (свободно распространяемое ПО).

#### **8.2. Помещение для самостоятельной работы**

1. Оснащенность помещения для самостоятельной работы: 13 посадочных мест. Стул – 25 шт., стол – 2 шт., стол компьютерный – 13 шт., шкаф – 2 шт., доска аудиторная маркерная – 1 шт., АРМ учебное ПК (монитор + системный блок) – 14 шт. Доступ к сети «Интернет», в электронную информационно-образовательную среду Университета.

Перечень лицензионного программного обеспечения: Microsoft Windows 7 Professional, Microsoft Office 2007 Professional Plus, антивирусное программное обеспечение: Kaspersky Endpoint Security, 7-zip (свободно распространяемое ПО), Foxit Reader (свободно распространяемое ПО), SeaMonkey (свободно распространяемое ПО), Chromium (свободно распространяемое ПО), Java Runtime Environment (свободно распространяемое ПО), doPDF (свободно распространяемое ПО), GNU Image Manipulation Program (свободно распространяемое ПО), Inkscape (свободно распространяемое ПО), XnView (свободно распространяемое ПО), K-Lite Codec Pack (свободно распространяемое ПО), FAR Manager (свободно распространяемое ПО).

2. Оснащенность помещения для самостоятельной работы: 17 посадочных мест. Доска для письма маркером – 1 шт., рабочие места студентов, оборудованные ПК с доступом в сеть Университета – 17 шт., мультимедийный проектор – 1 шт., АРМ преподавателя для работы с мультимедиа – 1 шт. (системный блок, мониторы – 2 шт.), стол – 18 шт., стул – 18 шт. Доступ к сети «Интернет», в электронную информационно-образовательную среду Университета.

Перечень лицензионного программного обеспечения: Microsoft Windows 7 Professional, Microsoft Windows XP Professional, Microsoft Office 2007 Professional Plus, антивирусное программное обеспечение: Kaspersky Endpoint Security, 7-zip (свободно распространяемое ПО), Foxit Reader (свободно распространяемое ПО), SeaMonkey (свободно распространяемое ПО), Chromium (свободно распространяемое ПО), Java Runtime Environment (свободно распространяемое ПО), doPDF (свободно распространяемое ПО), GNU Image Manipulation Program (свободно распространяемое ПО), Inkscape (свободно распространяемое ПО), XnView (свободно распространяемое ПО), K-Lite Codec Pack (свободно распространяемое ПО), FAR Manager (свободно распространяемое ПО).

3. Оснащенность помещения для самостоятельной работы: 16 посадочных мест. Стол компьютерный для студентов (тип 4) - 3 шт., стол компьютерный для студентов (тип 6) - 2 шт., стол компьютерный для студентов (тип 7) - 1 шт., кресло преподавателя (сетка, цвет черный) - 17 шт., доска напольная мобильная белая магнитно-маркерная «Magnetoplan» 1800мм×1200мм - 1 шт., моноблок Lenovo M93Z Intel Q87 - 17 шт., плакат - 5 шт. Доступ к сети «Интернет», в электронную информационно-образовательную среду Университета.

Перечень лицензионного программного обеспечения: Microsoft Windows 7 Professional; Microsoft Office 2007 Professional Plus; CorelDRAW Graphics Suite X5, Autodesk product: Building Design Suite Ultimate 2016, product Key: 766H1, антивирусное программное обеспечение: Kaspersky Endpoint Security, 7-zip (свободно распространяемое ПО), Foxit Reader (свободно распространяемое ПО), SeaMonkey (свободно распространяемое ПО), Chromium (свободно распространяемое ПО), Java Runtime Environment (свободно распространяемое ПО), doPDF (свободно распространяемое ПО), GNU Image Manipulation Program (свободно распространяемое ПО), Inkscape (свободно распространяемое ПО), XnView (свободно распространяемое ПО), K-Lite Codec Pack (свободно распространяемое ПО), FAR Manager (свободно распространяемое ПО), Cisco Packet Tracer 7.1 (свободно распространяемое ПО), Quantum GIS (свободно распространяемое ПО), Python (свободно распространяемое ПО), R (свободно распространяемое ПО), Rstudio (свободно распространяемое ПО), SMath Studio (свободно распространяемое ПО), GNU Octave (свободно распространяемое ПО), Scilab (свободно распространяемое ПО).

#### **8.3. Помещения для хранения и профилактического обслуживания оборудования**

1. Центр новых информационных технологий и средств обучения:

Оснащенность: персональный компьютер - 2 шт. (доступ к сети «Интернет»), монитор - 4 шт., сетевой накопитель - 1 шт., источник бесперебойного питания - 2 шт., телевизор плазменный Panasonic - 1 шт., точка Wi-Fi - 1 шт., паяльная станция - 2 шт., дрель - 5 шт., перфоратор - 3 шт., набор инструмента - 4 шт., тестер компьютерной сети - 3 шт., баллон со сжатым газом - 1 шт., паста теплопроводная - 1 шт., пылесос - 1 шт., радиостанция - 2 шт., стол – 4 шт., тумба на колесиках - 1 шт., подставка на колесиках - 1 шт., шкаф - 5 шт., кресло - 2 шт., лестница Alve - 1 шт.

Перечень лицензионного программного обеспечения: Microsoft Windows 7 Professional, Microsoft Office 2010 Professional Plus, антивирусное программное обеспечение: Kaspersky Endpoint Security, 7-zip (свободно распространяемое ПО), Foxit Reader (свободно распространяемое ПО), SeaMonkey (свободно распространяемое ПО), Chromium (свободно распространяемое ПО), Java Runtime Environment (свободно распространяемое ПО), doPDF (свободно распространяемое ПО), GNU Image Manipulation Program (свободно распространяемое ПО), Inkscape (свободно распространяемое ПО), XnView (свободно распространяемое ПО), K-Lite Codec Pack (свободно распространяемое ПО), FAR Manager (свободно распространяемое ПО).

2. Центр новых информационных технологий и средств обучения:

Оснащенность: стол - 5 шт., стул - 2 шт., кресло - 2 шт., шкаф - 2 шт., персональный компьютер - 2 шт. (доступ к сети «Интернет»), монитор - 2 шт., МФУ - 1 шт., тестер компьютерной сети - 1 шт., баллон со сжатым газом - 1 шт., шуруповерт - 1 шт.

Перечень лицензионного программного обеспечения: Microsoft Windows 7 Professional, Microsoft Office 2007 Professional Plus, антивирусное программное обеспечение: Kaspersky Endpoint Security, 7-zip (свободно распространяемое ПО), Foxit Reader (свободно распространяемое ПО), SeaMonkey (свободно распространяемое ПО), Chromium (свободно распространяемое ПО), Java Runtime Environment (свободно распространяемое ПО), doPDF (свободно распространяемое ПО), GNU Image Manipulation Program (свободно распространяемое ПО), Inkscape (свободно распространяемое ПО), XnView (свободно распространяемое ПО), K-Lite Codec Pack (свободно распространяемое ПО), FAR Manager (свободно распространяемое ПО).

3. Центр новых информационных технологий и средств обучения:

Оснащенность: стол - 2 шт., стул - 4 шт., кресло - 1 шт., шкаф - 2 шт., персональный компьютер - 1 шт. (доступ к сети «Интернет»), веб-камера Logitech HD C510 - 1 шт., колонки Logitech - 1 шт., тестер компьютерной сети - 1 шт., дрель - 1 шт., телефон - 1 шт., набор ручных инструментов - 1 шт.

Перечень лицензионного программного обеспечения: Microsoft Windows 7 Professional, Microsoft Office 2007 Professional Plus, антивирусное программное обеспечение: Kaspersky Endpoint Security, 7-zip (свободно распространяемое ПО), Foxit Reader (свободно распространяемое ПО), SeaMonkey (свободно распространяемое ПО), Chromium (свободно распространяемое ПО), Java Runtime Environment (свободно распространяемое ПО), doPDF (свободно распространяемое ПО), GNU Image Manipulation Program (свободно распространяемое ПО), Inkscape (свободно распространяемое ПО), XnView (свободно распространяемое ПО), K-Lite Codec Pack (свободно распространяемое ПО), FAR Manager (свободно распространяемое ПО).

#### **8.4. Лицензионное программное обеспечение**

- 1. Microsoft Windows 7 Professional.
- 2. Microsoft Windows 8 Professional.
- 3. Microsoft Office 2007 Professional Plus.